## Lógica de predicados

#### Lectura:

# Lectura:<br>• Capítulo 1 de Rosen<br>• Capítulo 1 de Rosen<br>Lecturas adicionales: Lecturas adicionales:

- Lectura:<br>• Capítulo 1 de Rosen<br>Lecturas adicionales:<br>• Capítulos 8, 9 de Russell + Norvig<br>• Capítulos 15,16 de Nilsson Lectura:<br>• Capítulo 1 de Rosen<br>Lecturas adicionales:<br>• Capítulos 8, 9 de Russell + Norvig<br>• Capítulos 15,16 de Nilsson<br>Bibliografía:
- 

#### Bibliografía:

• E. Paniagua Arís, J. L. Sánchez González, F. Martín Rubio, "Lógica computacional", Thomson

**Lecturas adicionales:**<br>• Capítulos 8, 9 de Russell + Norvig<br>• Capítulos 15,16 de Nilsson<br>**Bibliografía:**<br>• E. Paniagua Arís, J. L. Sánchez González, F.<br>Martín Rubio, "Lógica computacional", Thomson<br>• Melvin Fitting "First -<br>
• Capítulos 8, 9 de Russell + Norvig<br>
• Capítulos 15,16 de Nilsson<br>
Bibliografía:<br>
• E. Paniagua Arís, J. L. Sánchez González, F.<br>
Martín Rubio, "Lógica computacional", Thomson<br>• Melvin Fitting "First-order logic and au 1990)

## Lógicas de orden superior

- Lógicas de orden superior<br>
a lógica proposicional no es suficientemente potente para<br>
xpresar ciertos tipos de conocimiento.<br>
lecesitamos un lenguaje para<br>
» realizar una descripción concisa de entornos en los que hay<br>
muc La lógica proposicional no es suficientemente potente para  $\Box$ expresar ciertos tipos de conocimiento.
- Necesitamos un lenguaje para  $\Box$ 
	- muchos objetos.
	- » Formular aserciones generales sobre todos los objetos en un determinado entorno, sobre las relaciones que hay entre ellos, sobre la existencia de objetos que tienen ciertas propiedades, o que están relacionados de alguna forma, etc.
- Tipos de lógica  $\Box$ 
	- » Lógica proposicional o lógica de orden cero Átomos, conectores.
	- » Lógica de predicados o lógica de primer orden (LPO) ++ objetos, funciones, predicados, variables que hacen

referencia a objetos, cuantificadores sobre estas variables

```
ej. (\forall x) Humano(x) \Rightarrow Mortal(x)
```
#### » Lógica de segundo orden:

++ variables que hacen referencia a predicados

```
e<sup>j</sup>. (\exists P) [P(A) \wedge P(B)](\forall x)(\forall y)[(x=y) \Leftrightarrow (\forall P)(P(x) \Leftrightarrow P(y))][ principio de Leibniz, 1666]
```
- » Lógicas de orden superior …
- » Teoría de tipos.

## Lógica de primer orden

#### Ejemplo: Familia + amigos

- Ontología  $\Box$ 
	- » Conectores, variables, cuantificadores
	- » Constantes

Objetos constantes: Pedro, Pablo, María

Funciones: madreDe<sup>1</sup>, padreDe<sup>1</sup>,  $\overline{\phantom{a}}$ mejorAmigoDe1

Predicados: Casado<sup>1</sup>, Feliz<sup>1</sup>, ,

> Madre<sup>2</sup>, Padre<sup>2</sup>, Tía<sup>2</sup>, Tío<sup>2</sup>,  $\overline{\phantom{a}}$ Hija<sup>2</sup>, Hijo<sup>2</sup>,Hermana<sup>2</sup>, Hermano<sup>2</sup>,...

Definición: "El tío de alguien es el hermano de su  $\Box$ padre o de su madre"

```
\forall x \forall y [Tío(x,y) \Leftrightarrow \exists z (Hermano(x,z) \wedge(Padre(z, y) \lor Madre(z, y)))
```
Afirmaciones generales:  $\Box$ "Todos los hijos (varones) de María están casados, pero son infelices"

```
\forall x [Hijo(x, María) \Rightarrow (Casado(x) \land \neg Feliz(x))]
```
Afirmaciones sobre existencia: "Algunas de las hijas  $\Box$ del mejor amigo de Pedro son madres"

```
\exists x \exists y [Hija(x, mejorAmigoDe(Pedro)) \landMadre(x, y)]
```
## Lenguaje, I

#### Constantes:  $\Box$

» Objetos simbólicos (en general, en mayúsculas) Ej. P,Q, Juan, PuertaDeAlcalá

» Funciones (en general, en minúsculas) Argumentos de entrada: lista de términos entre paréntesis.

Evalúa a: un término.

Ej. padreDe $^1$  , distanciaEntre $^2$ 

» Relaciones o predicados (en gral. en mayúsculas) Argumentos de entrada: lista de términos entre paréntesis. Evalúa a: un valor de verdad ("Verdadero" o "Falso").  $E$ j. padre $De$ <sup>1</sup>, distancia<br>Entre<sup>2</sup><br> **» Relaciones o predicados (en gral. en mayúsculas)**<br>
Argumentos de entrada: lista de términos entre<br>
Evalúa a: un valor de verdad ("Verdadero" o "Falso").<br>  $E$ j. Padre<sup>2</sup>, Blanco<sup>1</sup> **Exalúa en antigar de puede de la final de la final de la final de la final de la final de la final de la final de la final de la final de la final de la final de la final de la final de la final de la final de la final d Relaciones o predicados** (en gral. en mayúsculas)<br>
Argumentos de entrada: lista de términos entre<br>
paréntesis.<br>
Evalúa a: un valor de verdad ("Verdadero" o "Falso").<br>
Ej. Padre<sup>2</sup>, Blanco<sup>1</sup>, Triunvirato<sup>3</sup><br> **Las relacion** 

Ej. Padre<sup>2</sup>, Blanco<sup>1</sup>, Triunvirato<sup>3</sup>

#### Las relaciones unarias se denominan propiedades

#### Notas:

- predicado (es decir, el número de argumentos)
- 

## Lenguaje, II

- Signos de puntuación  $\Box$ 
	- » Coma: ,
	- » Paréntesis: ( ) [ ] { }
- Conectores de la lógica proposicional:  $\lnot, \land, \lor, \Rightarrow, \Leftrightarrow$  (en orden de precedencia)
- Variables (en general, en minúsculas)  $\Box$

El conjunto de valores que puede tomar una variable es su dominio

ej. x (reales), n (enteros), p (personas), etc.

Ej.  $x, y, p, q, ...$ ,  $p1, p2, ...$ 

#### Cuantificadores  $\Box$

- » Cuantificador universal  $(\forall)$
- » Cuantificador existencial  $(\exists)$

#### Se usan para cuantificar variables.

 $(\forall x)$   $(\forall x)$   $\Rightarrow$   $(\exists y)$   $[R(x,y) \Rightarrow S(f(x))]$ Ámbito de x Ámbito de  $\overline{y}$ 

6

## Término, átomo, literal, cláusula, FNC Término, átomo, literal,<br>cláusula, FNC<br>sérmino es una referencia a un objeto:<br>ha referencia directa al objeto (constante)<br>Ej. Pedro, P, P1,...<br>Jna variable<br>Ej. x,y<br>a evaluación de una función: El nombre de<br>unción de aridad Término, átomo, literal,<br>
cláusula, FNC<br>
In término es una referencia a un objeto:<br>
» Una referencia directa al objeto (constante)<br> **Ej.** Pedro, P, P1,...<br>
» Una variable<br> **Ej.** x, y<br>
» La evaluación de una función: El no

#### Un término es una referencia a un objeto:  $\Box$

» Una referencia directa al objeto (constante)

```
Ej. Pedro, P, P1,…
```
» Una variable

función de aridad n, seguido de n términos separados por comas y entre paréntesis.

**érmino es una referencia a un objeto:**<br> **na referencia directa al objeto (constante)**<br> **Ej.** Pedro, P, P1,...<br> **na variable**<br> **Ej.** x, y<br> **a evaluación de una función: El nombre de la<br>
<b>unción** de aridad n, seguido de **n** Ej.  $x, y$ <br>
a evaluación de una función: El nombre de la<br>
unción de aridad n, seguido de n términos<br>
eparados por comas y entre paréntesis.<br>
Ej. padreDe(x), distanciaEntre(A,B)<br>
fórmula atómica (átomo) es la evaluación de<br> Ej. padreDe (x), distanciaEntre (A, B)<br>Ej. padreDe (x), distanciaEntre (A, B)<br>**fórmula atómica (átomo)** es la evaluación de un<br>**icado: El nombre el predicado** de aridad n,<br>ido por **n términos** separados por comas y entre<br> Una fórmula atómica (átomo) es la evaluación de un  $\Box$ predicado: El nombre el predicado de aridad n, seguido por **n términos** separados por comas y entre paréntesis. Es la unidad mínima que tiene un valor de verdad ("Verdadero" o "Falso") en lógica de predicados.

- Un literal puede ser:  $\Box$ 
	- » Un literal positivo: Una fórmula atómica

» A literal negativo: La negación de un literal positivo (negación de una fórmula atómica).

```
Ej. ¬ Padre(Juan,padreDe(Pedro))
```
- Una cláusula es una disyunción de literales  $\Box$
- Una FBF en forma normal conjuntiva (FNC) es una  $\Box$ conjunción de cláusulas.7

## Fórmulas bien formadas

- Una FBF se construye utilizando átomos y conectores  $\Box$ del mismo modo que en lógica proposicional.
- Si w es una FBF y  $\times$  es una variable, las siguientes  $\Box$ expresiones son también FBFs

```
\rightarrow (\forall x) w
```

```
\chi ( \exists x ) w
```
En general (pero no siempre), la variable  $x$  forma parte de  $\overline{w}$ . Para indicar que  $\overline{x}$  forma parte de  $\overline{w}$ , se suele escribir  $w(x)$ 

- □ FBF cerrada: Aquella en la que todas las variables están cuantificadas.
	- $\mathcal{R}(\forall x)$  [P(x)  $\Rightarrow$  R(x)]
	- $\mathcal{P}(\exists x)$  [P(x)  $\Rightarrow$  ( $\exists y$ )(R(x,y)  $\Rightarrow$  S(f(x)))]

#### Nota: El orden en que aparecen  $\forall$ ,  $\exists$  en la FBF es importante  $x, y \in \{personas\}$

Padre(x, y) "x es el padre de y" (relación binaria)

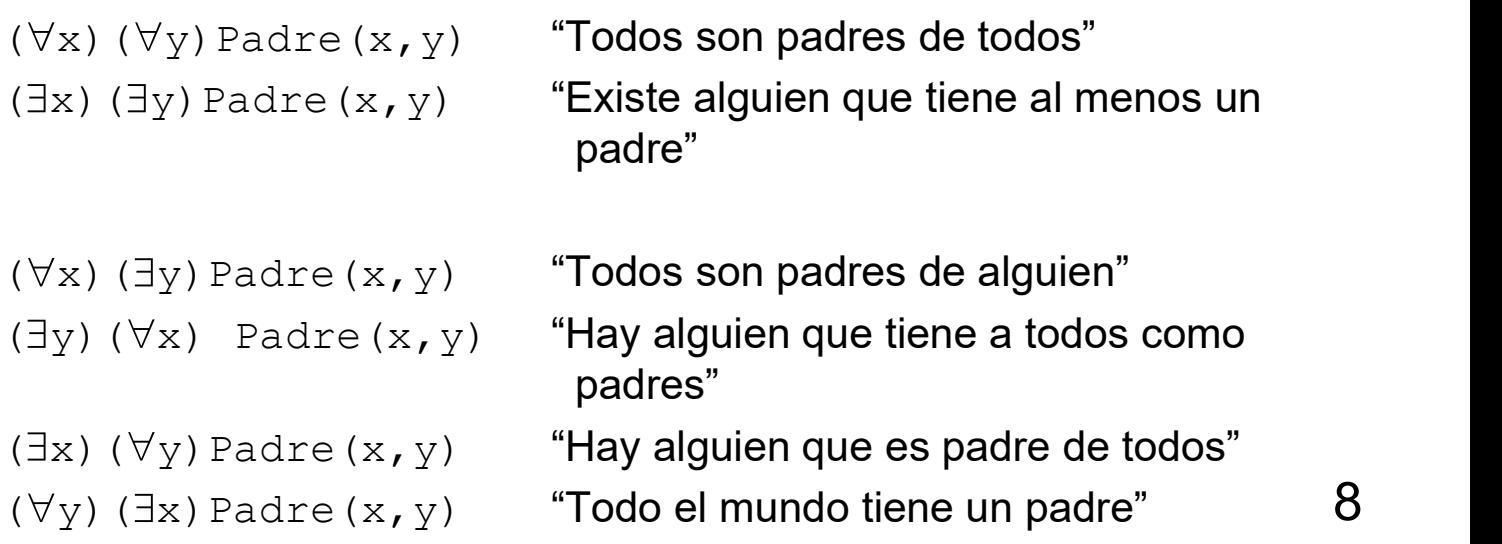

## Interpretación y semántica

#### **Constantes**  $\Box$

- » Las constantes que son objetos simbólicos Interpretación y semántica<br>
Constantes<br>
» Las constantes que son objetos simbólicos<br>
corresponden a entities en el mundo real.<br>
» Los predicados de aridad 1 corresponden a<br>
» Los predicados de aridad n > 1 expresan Interpretación y semántica<br>
Sonstantes<br>
» Las constantes que son objetos simbólicos<br>
corresponden a entities en el mundo real.<br>
» Los predicados de aridad 1 corresponden a<br>
» Los predicados de aridad n > 1 expresan<br>
relaci Interpretación y semántica<br>
constantes<br>
» Las constantes que son objetos simbólicos<br>
corresponden a entities en el mundo real.<br>
» Los predicados de aridad 1 corresponden a<br>
» Los predicados de aridad n > 1 expresan<br>
relaci
	- propiedades de los objetos.
	-

#### $\Box$

- » El dominio de una variable es el rango de valores entre los objetos simbólicos que puede tomar dicha variable.
- » Asignación: Operación mediante la cual una variable que aparece en una FBF es reemplazada por un valor particular dentro de su dominio.

#### Cuantificadores  $\Box$

- » Cuantificador universal:  $(\forall x) w(x)$  tiene valor "Verdadero" ssi w(x) tiene valor "Verdadero" para todas las posibles asignaciones de x.
- » Cuantificador existencial:  $(\exists x) w(x)$  tiene valor "Verdadero" ssi w(x) tiene valor "Verdadero" para alguna de las posibles asignaciones de x.

## Reglas de equivalencia y reglas de inferencia

- Reglas de equivalencia П
	- » Reglas de equivalencia de la lógica proposicional.
- » Renombrar variables. El nuevo símbolo tiene que ser distinto de los símbolos utilizados para las otras variables que forman parte de la FBF. Reglas de equivalencia<br>
» Reglas de equivalencia de la lógica<br>
proposicional.<br>
» Renombrar variables. El nuevo símbolo tiene que<br>
ser distinto de los símbolos utilizados para las otras<br>
variables que forman parte de la FB Reglas de equivalencia<br>
» Reglas de equivalencia de la lógica<br>
proposicional.<br>
» Renombrar variables. El nuevo símbolo tiene que<br>
ser distinto de los símbolos utilizados para las otras<br>
variables que forman parte de la FB

$$
-(\forall x) w(x) \equiv (\forall y) w(y)
$$

$$
-(\exists x) w(x) \equiv (\exists y) w(y)
$$

$$
\rightarrow \neg (\forall x) \ w(x) \equiv (\exists x) \neg w(x)
$$

$$
\mathsf{x} \neg (\exists x) \quad \mathsf{w}(x) \equiv (\forall x) \neg \mathsf{w}(x)
$$

#### Reglas de inferencia  $\Box$

- » Reglas de inferencia de la lógica proposicional.
- ser distinto de los símbolos utilizados para las otras<br>variables que forman parte de la FBF.<br> $-(\forall x) w(x) = (\forall y) w(y)$ <br> $-(\exists x) w(x) = (\exists y) w(y)$ <br> $\gg \neg(\forall x) w(x) = (\exists x) \neg w(x)$ <br> $\gg \neg(\exists x) w(x) = (\forall x) \neg w(x)$ <br>Reglas de inferencia<br> $\gg$  Reglas de infere  $(\forall x)$  w(x)  $\leftarrow_{\mathit{IU}}$  w(A), donde A es alguno de los valores en el dominio de x. ( $\exists x$ )  $w(x) = (\forall x) \neg w(x)$ <br>
as de inferencia<br>
eglas de inferencia de la lógica proposicional.<br>
istanciación del universal (IU) [Correcta]<br>
( $\forall x$ )  $w(x) \models_{xy} w(A)$ , donde A es alguno de<br>
los valores en el dominio de x.<br>
ieneral
- » Generalización del existential (GE) [Correcta] de una variable cuyo dominio incluye a A.

## Skolemización

Un cuantificador existencial puede ser eliminado de una FBF reemplazando en cada uno de los lugares en los que aparece la variable cuantificada por

Skolemización<br>
<sup>In</sup> cuantificador existencial puede ser eliminado de<br>
ma FBF reemplazando en cada uno de los lugares en<br>
os que aparece la variable cuantificada por<br>
» un objeto de Skolem (constante), si no hay<br>
variables variables cuantificadas de manera universal cuyo ámbito abarque el ámbito de la variable a eliminar. Skolemización<br>
cuantificador existencial puede ser eliminado (FBF reemplazando en cada uno de los lugares<br>
que aparece la variable cuantificada por<br>
un objeto de Skolem (constante), si no hay<br>
variables cuantificadas de m

forma de Skolem: w(SK)

SK es un objeto cuya identidad desconocemos, pero que sabemos que existe.

» Una función de Skolem cuyos argumentos son las variables cuantificadas de manera universal cuyo ámbito abarque el ámbito de la variable a eliminar. forma de Skolem:  $w(SK)$ <br>un objeto cuya identidad desconocemos, pero<br>abemos que existe.<br>unción de Skolem cuyos argumentos son las<br>bles cuantificadas de manera universal cuyo<br>o abarque el ámbito de la variable a eliminar.<br>p

Ejemplo:

```
"Todas las personas tienen una altura"
```
dominio de p: Personas.

dominio de h: Reales positivos.

11 Forma de Skolem:  $(\forall p)$  Altura(p,h(p)) na función de Skolem cuyos argumentos son las<br>ariables cuantificadas de manera universal cuyo<br>mbito abarque el ámbito de la variable a eliminar.<br>jemplo:<br>Todas las personas tienen una altura"<br>( $\forall p$ ) [( $\exists h$ ) Altura( $p, h$ ) que sabemos que existe): Toma como argumento una ref. a una persona y devuelve su altura.

## Ejemplos de Skolemización

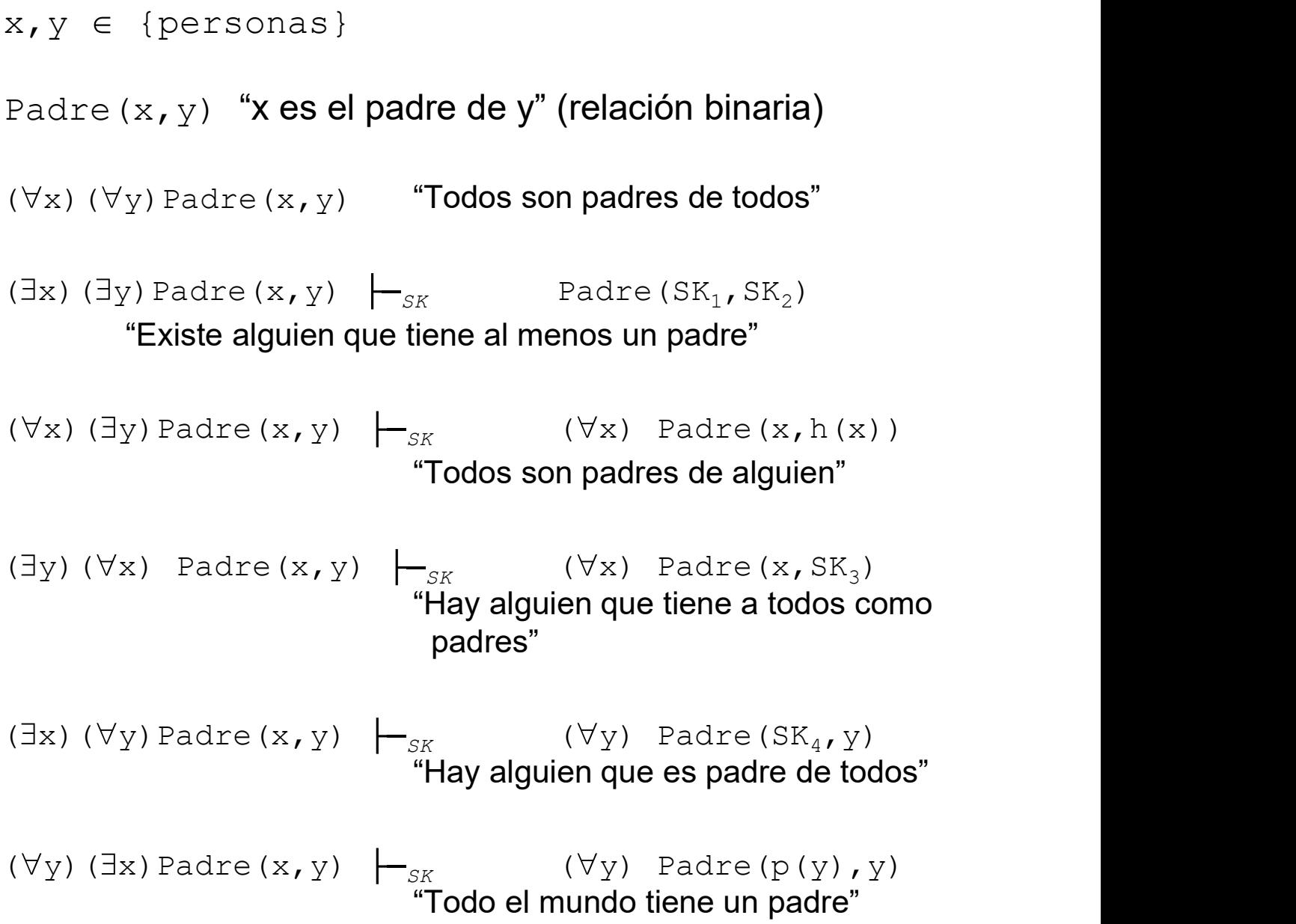

## Metateoremas para formas de Skolem Metateoremas para<br>formas de Skolem<br>Metateorema SK1: La forma de Skolem de una FBF NO<br>es equivalente a la FBF original<br>w (SK)  $\models (\exists x) \le (x) \in \mathbb{R}$ RO  $(\exists x) \le (x) \ne (S)$

es equivalente a la FBF original

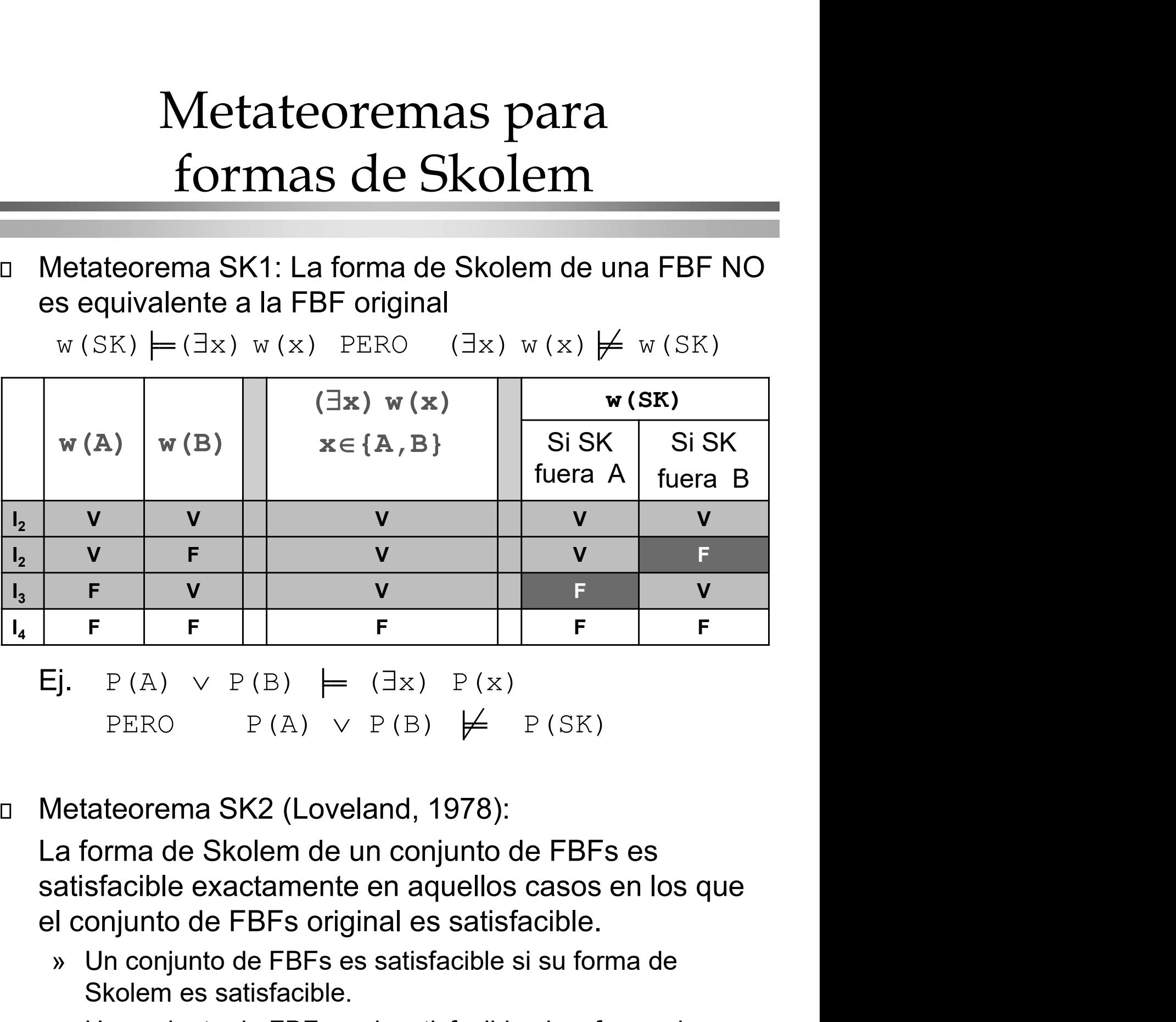

 $Ej.$  P(A)  $\vee$  P(B)  $\models$  ( $\exists x$ ) P(x) PERO  $P(A) \vee P(B) \not\models P(SK)$ 

 $\Box$ 

» Un conjunto de FBFs es satisfacible si su forma de Skolem es satisfacible. 9.  $P(A) \vee P(B) \models (\exists x) P(x)$ <br>
PERO  $P(A) \vee P(B) \not\models P(SK)$ <br>
Aletateorema SK2 (Loveland, 1978):<br>
a forma de Skolem de un conjunto de FBFs es<br>
atisfacible exactamente en aquellos casos en los que<br>
Il conjunto de FBFs original es sati F(A) V F(B)  $\models$  (JX) F(X)<br>PERO  $P(A) \lor P(B) \not\models P(SK)$ <br>Sateorema SK2 (Loveland, 1978):<br>Sorma de Skolem de un conjunto de FBFs es<br>sfacible exactamente en aquellos casos en lonjunto de FBFs original es satisfacible.<br>Un conjunto d

- 
- 

# FNC en lógica de primer orden FNC en lógica de primer orde<br>1. Eliminar las implicaciones y dobles implicaciones  $\Leftrightarrow$ ,<br>2. Reducir el ámbito de la negación –<br>» Leyes de De Morgan NC en lógica de primer orden<br>
Eliminar las implicaciones y dobles implicaciones<br>
Reducir el ámbito de la negación<br>
» Leyes de De Morgan<br>
– (w1  $\vee$  w2) = –w1  $\wedge$ –w2<br>
– (w1  $\wedge$  w2) = –w1  $\vee$ –w2 NC en lógica de primer orden<br>
::iminar las implicaciones y dobles implicaciones  $\Leftrightarrow$ ,  $\Rightarrow$ <br>
Reducir el ámbito de la negación –<br>
» Leyes de De Morgan<br>
–  $(w1 \lor w2) = \neg w1 \land \neg w2$ <br>
–  $(w1 \land w2) = \neg w1 \lor \neg w2$ <br>
» Eliminación de nega

- 
- -

 $\neg (w1 \lor w2) \equiv \neg w1 \land \neg w2$ 

 $\neg (w1 \land w2) \equiv \neg w1 \lor \neg w2$ 

- 
- **NC en lógica de primer orden**<br>
iliminar las implicaciones y dobles implicaciones  $\Leftrightarrow$ ,  $\Rightarrow$ <br>
Reducir el ámbito de la negación –<br>
» Leyes de De Morgan<br>
  $(w1 \lor w2) = \neg w1 \land \neg w2$ <br>
  $(w1 \land w2) = \neg w1 \lor \neg w2$ <br>
» Eliminación de ne  $\neg (\forall x)$   $w(x) \equiv (\exists x)$   $\neg w(x)$  $\neg(\exists x)$   $w(x) \equiv (\forall x)$   $\neg w(x)$ **1. Eliminar las implicaciones y dobles implicaciones**  $\Leftrightarrow$ ,  $\Rightarrow$ <br> **2. Reducir el ámbito de la negación**  $\neg$ <br>  $\Rightarrow$  Leyes de De Morgan<br>  $\neg (w1 \lor w2) = \neg w1 \land \neg w2$ <br>  $\neg (w1 \land w2) = \neg w1 \lor \neg w2$ <br>  $\neg (w1 \land w2) = \neg w1 \lor \neg w2$ <br>  $\neg (w1 \land$
- que variables distintas tengan asociadas símbolos distintos

$$
[(\forall x) [P(x) \Rightarrow R(x)]] \lor [(\exists x) P(x)]
$$
  

$$
\equiv [(\forall x) [P(x) \Rightarrow R(x)]] \lor [(\exists y) P(y)]
$$

- 4. Skolemización: Eliminar los cuantificadores existenciales reemplazando las variables correspondientes por objetos de Skolem is a function of example the skolem.<br>
Skolem of the skolem.<br>
Skolem of the skolem of the skolem of the skolem of the skolem of the skolem of the skotlem of the skotlem of the skolem of the skolem of the skolem of t 9. Combinación de  $\neg$  con cuantificadores<br>  $\neg (\forall x) \forall (x) = (\exists x) \neg \forall (x)$ <br>  $\neg (\exists x) \forall (x) = (\forall x) \neg \forall (x)$ <br>
3. **Estandarizar las variables**: Renombrar variables, de forma<br>
que variables distintas tengan asociadas símbolos distinto  $\neg (\forall x) \ w(x) = (\exists x) \neg w(x)$ <br>  $\neg (\exists x) \ w(x) = (\forall x) \neg w(x)$ <br> **Estandarizar las variables**: Renombrar variables, de<br>
que variables distintas tengan asociadas símbolos dis<br>  $[(\forall x) [P(x) \Rightarrow R(x)]] \lor [(\exists x) P(x)]$ <br>  $\equiv [(\forall x) [P(x) \Rightarrow R(x)]] \lor [(\exists y) P(y)]$ <br> **Sk** que variables distintas tengan asociadas símbolos distintos<br>
[( $\forall x$ ) [P(x)  $\Rightarrow$  R(x)]]  $\lor$  [( $\exists y$ ) P(y)]<br>
4. Skolemización: Eliminar los cuantificadores existenciales<br>
reemplazando las variables correspondientes por ob
- 

FBF en forma **prénex** = **Prefijo** (lista de cuantificadores) + Matriz (fórmula sin cuantificadores)

- 
- de la lógica proposicional para transformar la matriz a FNC<sub>14</sub>

## Ejemplo 1: Conversión a CNF

 $[(\forall x) \ Q(x)] \Rightarrow$  $(\forall x)(\forall y)$  [( $\exists z)$  [P(x,y,z)  $\Rightarrow$  ( $\forall u$ ) R(x,y,u,z)]

#### 1. Eliminar las implicaciones  $\Leftrightarrow, \Rightarrow$

 $\neg \lceil (\forall x) \circ \mathcal{Q}(x) \rceil \quad \vee$  $(\forall x)(\forall y)$  [( $\exists z)$  [¬P(x,y,z)  $\vee$  ( $\forall u$ ) R(x,y,u,z)]

#### 2. Reducir el ámbito de la negación

 $[(\exists x) \neg Q(x)] \lor$  $(\forall x)(\forall y)[(\exists z)[\neg P(x,y,z) \lor (\forall u) R(x,y,u,z)]$ 

#### 3. Estandarizar variables

 $\lceil$  (  $\exists w$ )  $\neg$   $\bigcirc$  (  $w$ )  $\lceil$   $\vee$  $(\forall x)(\forall y)[(\exists z)[\neg P(x,y,z) \lor (\forall u) R(x,y,u,z)]$ 

#### 4. Skolemización:

 $\neg Q(A) \vee (\forall x, y) [\neg P(x, y, f(x, y)) \vee (\forall u) R(x, y, u, f(x, y))]$ 

#### 5. Formato prénex:

 $(\forall x, y, u)$   $[\neg Q(A) \vee \neg P(x, y, f(x, y)) \vee R(x, y, u, f(x, y))]$ 

#### 6. Eliminar los cuantificadores universales

 $\neg Q(A) \lor \neg P(x,y,f(x,y)) \lor R(x,y,u,f(x,y))$ 

#### 7. Convertir a FNC: La FBF está ya en FNC.

# Ejemplo 2: Conversión a CNF Ejemplo 2: Conversión a CNF<br>"Everybody who loves all animals is loved by someone"<br>"Todos los que aman a todos los animales son amados por alguien"<br>( $\forall x$ ) [( $\forall y$ ) {Animal(y)  $\Rightarrow$  Loves(x,y)}  $\Rightarrow$

"Todos los que aman a todos los animales son amados por alguien"

```
(\forall x)[(\forall y){\text{Animal}(y)} \Rightarrow \text{Loves}(x,y)(\exists y) Loves(y, x)]
```
1. Eliminar las implicaciones  $\Leftrightarrow, \Rightarrow$ 

```
(\forall x)[\neg(\forall y)\{\neg \text{Animal}(y) \lor \text{Loves}(x,y)\}\lor(\exists y) Loves(y, x)]
```
#### 2. Reducir el ámbito de la negación

 $(\forall x)[(\exists y)\{\text{Animal}(y) \land \neg \text{Loves}(x,y)\} \lor$ 

 $(\exists y)$  Loves(y, x)]

#### 3. Estandarizar variables

 $(\forall x)[(\exists y)\{\text{Animal}(y)\land\neg\text{Loves}(x,y)\}\lor(\exists z)\text{Loves}(z,x)]$ 

#### 4. Skolemización:

 $(\forall x)[\{\text{Animal}(f(x)) \land \neg \text{Loves}(x,f(x))\} \lor$ Loves  $(q(x), x)$ ]

5. Formato prénex: la FBF está en forma prénex

#### 6. Eliminar los cuantificadores universales

{Animal( $f(x)$ )  $\land \neg Loves(x, f(x))$ }  $\lor Loves(q(x), x)$ 

#### 7. Convertir a FNC utilizando leyes distributivas y otras leyes de equivalencia :

```
16
{Animal(f(x)) \vee Loves(q(x), x)} \wedge\{\neg Loves(x, f(x))\} \lor Loves(q(x), x)\}
```
## Resolución +refutación en LPO

Consideremos el conjunto de FBFs  $\Delta$  y la FBF w

 $\lambda$ . Es w consecuencia lógica de  $\Delta$  ?

 $i \Delta \models w$  ?

- 1. Incluye la negación de la meta:  $\alpha = \{\Delta \land \neg \forall \}$
- 
- **ESOLUCIÓN + refutación en <br>
Donsideremos el conjunto de FBFs**  $\Delta$  **y la FBF<br>
Es w consecuencia lógica de**  $\Delta$  **?<br>**  $\Delta \models w$  **?<br>
1. Incluye la negación de la meta:**  $\alpha = {\Delta}$ **<br>
2. Convierte a FNC<br>
3. Aplica resolución (posiblemen** 3. Aplica resolución (posiblemente sean necesarias instanciaciones de variables para ésto)
	- (i) Si se deriva la cláusula vacía mediante resolución ( $\alpha$  es UNSAT) entonces  $\Delta \models w$ (ii) Si no se deriva la cláusula vacía mediante resolución ( $\alpha$  es SAT), entonces  $\Delta \not\models w$
- » Si  $\Delta \models w$ , el algoritmo para y responde "SI".
- 
- » Si ∆  $\not\models$  w, el algoritmo podría<br>
 parar y responder "NO" (correcto)<br>
 No parar nunca.
	-

Resolución es correcta, completa en pruebas por refutación, pero semidecidible.

## Trucos

## Cuando traducimos de lenguaje natural a FBFs en lógica de predicados, normalmente Trucos<br>
ducimos de lenguaje natural a<br>
gica de predicados, normalmente<br>  $(\forall x) \quad [\text{wl}(x) \Rightarrow \text{w2}(x)]$ <br>  $(\exists x) \quad [\text{wl}(x) \land \text{w2}(x)]$ <br>
que están en la UAM son inteligentes"<br>  $[\text{En}(x, \text{UAM}) \Rightarrow \text{Inteligente}(x)]$ Trucos<br>
ducimos de lenguaje natural a<br>
gica de predicados, normalmente<br>  $(\forall x) \quad [\forall 1 (x) \Rightarrow \forall 2 (x)]$ <br>  $(\exists x) \quad [\forall 1 (x) \land \forall 2 (x)]$ <br>
que están en la UAM son inteligentes"<br>  $[\text{En}(x, \text{UAM}) \Rightarrow \text{Inteligente}(x)]$ <br>
en la UAM que es inteligente"

#### Ej. "Todos los que están en la UAM son inteligentes"

 $(\forall x)$  [En(x,UAM)  $\Rightarrow$  Inteligente(x)]

#### "Hay gente en la UAM que es inteligente"

 $(\exists x)$  [En(x,UAM)  $\land$  Inteligente(x)]

#### ERRORES COMUNES

 $(\exists x)$  [En(x, UAM)  $\Rightarrow$  Inteligente(x)] [DEMASIADO GENERAL]

"Hay alguien que o es inteligente o no está en la UAM"

#### $(\forall x)$  [En(x, UAM)  $\land$  Inteligente(x)] [DEMASIADO ESPECÍFICO] "Todo el mundo está en la UAM y es inteligente" Sería preferible restringir el dominio de x a personas inteligentes que están en la UAM.

## Did curiosity kill the cat?

- Everyone who loves all animals is loved by someone.  $\Box$
- Anyone who kills an animal is loved by no one.  $\Box$
- Jack loves all animals.  $\Box$
- Jack or Curiosity killed the cat, who is named Tuna.  $\Box$
- Did Curiosity kill the cat? $\Box$

## Did curiosity kill the cat?

- Everyone who loves all animals is loved by someone.  $\Box$  $(\forall x)[(\forall y)[Animal(y) \Rightarrow Loves(x,y)] \Rightarrow$  $(\exists z)$  Loves $(z, x)$ ]
- Anyone who kills an animal is loved by no one.  $\Box$  $(\forall x)[(\exists y)(Animal(y)\land$ Kills $(x,y))$  $\Rightarrow$   $(\forall z)$   $\neg Loves(z,x)]$
- Jack loves all animals.  $\Box$  $(\forall x)$  [Animal(x)  $\Rightarrow$  Loves(Jack, x)]
- Jack or Curiosity killed the cat, who is named Tuna.  $\Box$ Kills(Jack,Tuna)  $\vee$  Kills(Curiosity,Tuna) Cat(Tuna)
- A cat is an animal  $\Box$  $(\forall x)$  Cat(x)  $\Rightarrow$  Animal(x)
- Did Curiosity kill the cat?  $\Box$ Kills(Curiosity,Tuna) ???

## Did curiosity kill the cat?

- A. Animal $(F(x)) \vee Loves(G(x), x)$
- B.  $\neg Loves(u, F(u)) \lor Loves(G(u), u)$
- c.  $\neg$ Animal(y)  $\vee$   $\neg$ Kills(x,y)  $\vee$   $\neg$ Loves(z,x)
- $D.$  -Animal(x)  $\vee$  Loves(Jack, x)
- $E.$  Kills(Jack,Tuna)  $\vee$  Kills(Curiosity,Tuna)
- F. Cat(Tuna)
- G.  $\neg Cat(x)$   $\vee$  Animal(x)
- H.  $\neg$ Kills(Curiosity, Tuna)

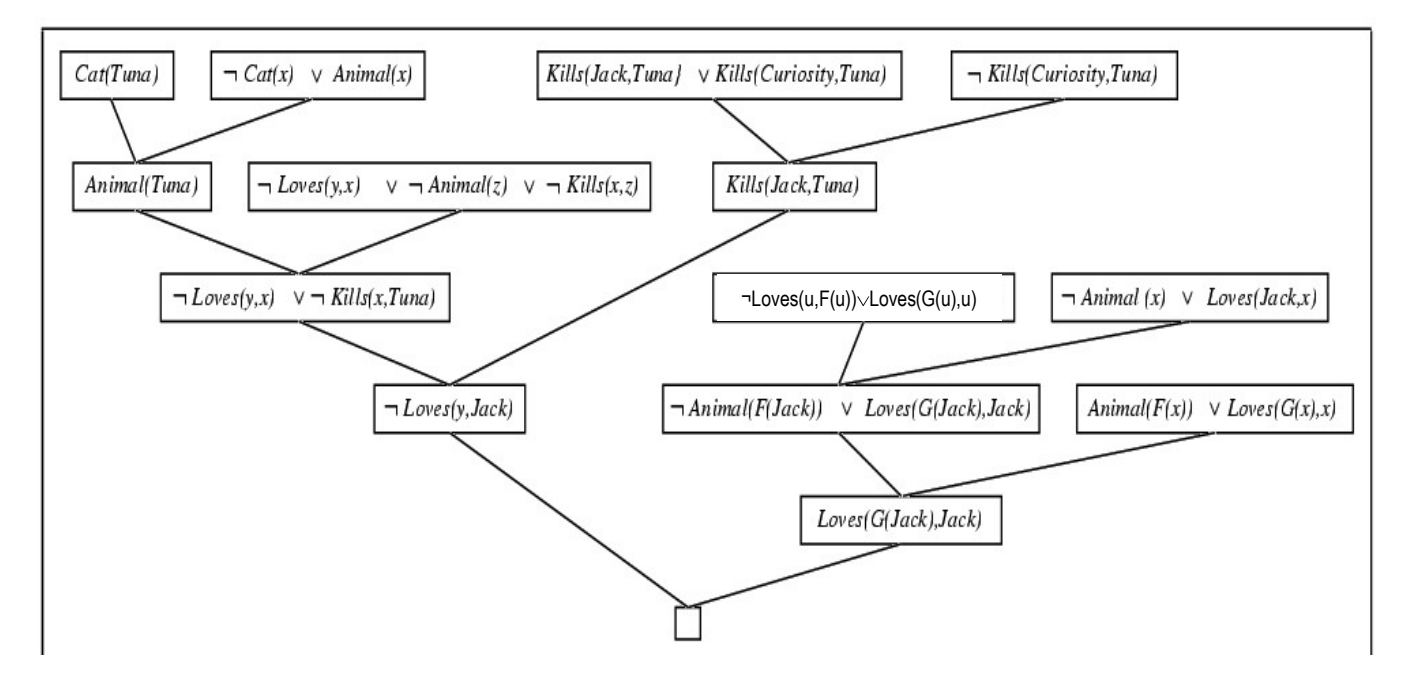

Nota: En este ejemplo, las variables que está en cláusulas distintas son distintas, incluso si se utiliza el mismo<br>símbolo para referirse a elles símbolo para referirse a ellas.

## Ontología para conjuntos

## **Ontología para conjuntos<br>Jogía** para una **teoría de conjuntos**<br>bulario de objetos, predicados y funciones<br>sarios para caracterizar los conjuntos<br>bietos constantes:<br>— El conjunto vacío: {}<br>— Elementos de un conjunto: A, B, Ontología para una teoría de conjuntos  $\Box$ Vocabulario de objetos, predicados y funciones necesarios para caracterizar los conjuntos

- » Objetos constantes:
	-
	- Elementos de un conjunto:  $A$ ,  $B$ ,  $C$ , ...
- » Predicados: Conjunto<sup>1</sup>, PerteneceA<sup>2</sup> (e), Subconjunto<sup>2</sup> (c), Igual<sup>2</sup> (=)
- » Funciones: insertar<sup>2</sup>({|}), unión<sup>2</sup>(∪), intersección<sup>2</sup> $(\cap)$

#### □ **Axiomas** para una teoría de conjuntos:

 $1.\forall s$ [Conjunto(s) $\Leftrightarrow$ 

```
(s=\{\}) \vee (\exists x, s') [Conjunto(s') \wedge (s={x|s'})]]
```
[A partir de ahora, el dominio de las variables que comienzan con s es el conjunto de conjuntos]

```
2. \neg (\exists x, s) [\{x | s\} = \{\}]
```
 $3(\forall x, s)$  [xes  $\Leftrightarrow$  s={x|s}]

4.  $(\forall x, s)$  [xes  $\Leftrightarrow$   $(\exists y, s')$  [s={y|s'}  $\wedge$  (x=y  $\vee$  xes')]]

5. 
$$
(\forall s_1, s_2)
$$
  $[s_1 \subset s_2 \Leftrightarrow (\forall x) [x \in s_1 \Rightarrow x \in s_2]$ 

$$
6.(\forall s_1, s_2) [s_1 = s_2 \Leftrightarrow (s_1 \subset s_2 \land s_2 \subset s_1)]
$$

- 7.  $(\forall x, s_1, s_2)$  [ $x \in (s_1 \cap s_2) \Leftrightarrow (x \in s_1 \land x \in s_2)$ ] )]
- 8.  $(\forall x, s_1, s_2)$  [ $x \in (s_1 \cup s_2) \Leftrightarrow (x \in s_1 \lor x \in s_2)$ ] 22

22

[http://mathworld.wolfram.com/NaturalNumber.html] The term "natural number" refers either to a member of the set of positive integers 1, 2, 3, ... (Sloane's A000027) or to the set of nonnegative integers 0, 1, 2, 3, ... (Sloane's A001477; e.g., Bourbaki 1968, Halmos 1974).

Regrettably, there seems to be no general agreement about whether to include 0 in the set of natural numbers. In fact, Ribenboim (1996) states "Let P be a set of natural numbers; whenever convenient, it may be assumed that  $0 \in P$ ."

Nota:

En lógica, teoría de conjuntos e informática, la convención más habitual (ya que es la más conveniente para los desarrollos que se realizan) es que los números naturales incluyan al cero.

Los matemáticos que se dedican a teoría de números prefieren excluir al cero de entre los naturales.

### Números naturales

- Ontología para los números naturales  $\Box$ 
	- » Objeto constante: 0
	- » Predicados
		- Predicado para determinar si un objeto es un  $n$ úmero natural: NumNat<sup>1</sup>
		- $-$  Igualdad: Igual<sup>2</sup> (=)
	- » Funciones
		- $-$  Sucesor:  $\text{succ}^1$
		- $-$  Suma:  $\text{sum}^2$  (+)
- Axiomas de Peano  $\Box$ 
	- NatNum(0)

```
(\forall n) [NatNum(n) \Rightarrow NatNum(suc(n))]
```

```
[A partir de ahora, el dominio de las variables es los 
  números naturales, incluyendo el cero]
```
- $(\forall n)[0 \neq \text{succ}(n)]$
- $(\forall m, n)$   $[m \neq n \Rightarrow succ(m) \neq succ(n)]$

```
(\forall n) [sum(n,0)=n]
```

```
(\forall m,n) [sum(suc(m),n)=suc(sum(m,n))]
```
Nota: El principio de inducción sólo puede ser formulado en lógica de segundo orden, en la que las relaciones y las funciones de la lógica de primer orden pueden ser utilizadas como argumentos de aserciones.

(ej. Se puede escribir un predicado de segundo orden que especifica si una relación de primer orden es transitiva)